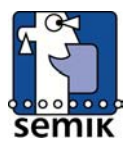

MuK-Abschlusstagung 27. und 28. November 2002 Medienpädagogisches Zentrum Land Brandenburg

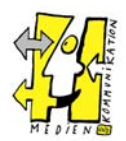

**Dieter Weber**, Sportschule Potsdam, »Friedrich Ludwig Jahn« diweber@web.de **Mathias Iffert**, Sportschule Potsdam, »Friedrich Ludwig Jahn« mathias.iffert@gmx.de

## Präsentation und aspektorientierte Diskussion einer MuK-Unterrichtsreihe:

## Fotografie – Von der Fotoplatte zum binär codierten Fotodesign

Vorbemerkung:

Eine ausführliche Dokumentation der hier vorgestellten Unterrichtsreihe, unter veranschaulichender Einbeziehung von Lernergebnissen der Schülerinnen und Schüler zu einzelnen Unterrichtsphasen, Schülerinnen-, Schüler- und Lehrerurteilen sowie mit einem Klausurbeispiel befindet sich auf dem Bildungsserver des Landes Brandenburg.

<http://www.bildung-brandenburg.de/bbs/entwick/modell/muk/material/03.htm>

### **Kurzbeschreibung der Unterrichtsreihe:**

MuK:

- Entwicklung allgemeiner Kenntnisse zu Wahrnehmungsprozessen, zu fotografischer Aufnahme- und Verarbeitungstechnik,
- Bildgestaltung durch differenzierte Auswahl von Objektiven, Motiven und Sondertechniken,
- Produktion von Fotogrammen, digitalen Fotos und Papierbildern sowie deren Verfremdung,
- Herstellen von Produkten mit Fotos (Fotopräsentation in Form von Bildtafeln, die nach vorgegebenen Themen Bild und Text miteinander verbinden
- Spezialkenntnisse zur Sportfotografie und sportartenspezifische Anwendungen

### **Vollzogene Querverbindungen entsprechend eines interdisziplinären Ansatzes:**

Informatik:

- Anwenden der in der HTML-Kenntnisse in verschiedenen Präsentationsformen im Internet
- kurze Beschreibung des Projektverlaufes und Lernplattform für MuK im Internet auf dem Multimedia-Web der Sportschule.

### [http://muk.sport.schule.uni-potsdam.de/muk\\_ctrl.htm](http://muk.sport.schule.uni-potsdam.de/muk_ctrl.htm)

Deutsch:

- Analyse von Texten und dokumentarischen Filmsequenzen im Spannungsfeld zwischen Dokumentation und Propaganda aus der Zeit des Nationalsozialismus: Die Macht der Bilder – Analyse von Filmsequenzen aus den Riefenstahl-Filmen »Triumph des Willens« sowie »Olympia – Fest der Völker« und »Olympia – Fest der Schönheit«,
- Künstler und Kunst zwischen Selbst- und Fremdbestimmtheit der »Fall« Riefenstahl
- Manipulation durch Sprache Analysen von politischen Reden Adolf Hitlers, Joseph Goebbels' und Baldur von Schirachs sowie aktuelle rechtsextremistische Propaganda im Internet

PB:

- Sport als Wirtschaftsfaktor (medienwirksame Manipulation durch Präsentation von Trendsportarten, Professionalisierung im Sport, der Sportler und sein Marktwert)

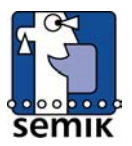

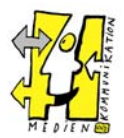

- Analysen von Texten und Bildmaterialien unter dem Aspekt von Vermarktung und Manipulation

### **Lernzieldimensionierungen (Grobzielbereich):**

Sachkompetenz:

- Grundbegriffe zur Wahrnehmungsleistung beim Sehen als Leitfaden zum Einsatz fotografischer Bilder
- Kenntnisse zu Grundlagen konventioneller und digitaler Fotoaufnahme- und Verarbeitungstechniken
- Bildgestaltung und -analyse
- Grundkenntnisse zu Bildgestaltungstechniken bei der Fotoaufnahme und Fotobearbeitung in der Dunkelkammer
- Grundkenntnisse zu Bildgestaltungstechniken unter Einsatz des Computers
- Fotografie als ein bewusst angewendetes Gestaltungsmittel in Medien
- Bildverfremdung als Methode zur Erschließung neuer Aussagedimensionen
- **Lavout**
- zielgerichtete und begründete Gestaltung und Produktion von sprachlich strukturierten Medienträgern (regiegeführte Körpersprache, Bildtexte, Bildsprache u. a.)

### Methodenkompetenz:

- sicherer Umgang mit konventioneller und digitaler Fotoaufnahme- und Verarbeitungstechniken
- Recherchieren (Internet, Sachbücher, Referenz- und Handbücher, Bibliotheken u. a.)
- sicheres Handling von Medienträgern (insbesondere bei digitalen Medien)
- dramaturgische Gestaltungskompetenz (insbesondere bei Layout, Storyboards u. a.)
- Analysekompetenz
- Entwicklung medienkritischer Zugänge zu Lerngegenständen (dokumentarisch, verfremdend, manipulativ u. a.)
- Entwicklung und Umsetzung von Bildgestaltungstechniken am Computer, bei der Aufnahme und in der Dunkelkammer
- Komplexe Gestaltung von kombinierten Text-Bildmedien
- Bildpräsentationen (Ausstellung, Papierbild, Computerbild gepostete Bilder im Internet)
- sicherer Umgang mit digitalen Bildformaten
- Softwareschulung (insbesondere Bildbearbeitungsprogramme)
- Präsentation von selbst produzierten Einzelbildern und Bilderserien
- Transfer von erhöhter Analyse-, Kommunikations- Produktions- u. a. Kompetenz in fächerübergreifende Zusammenhänge

### Sozialkompetenz:

- Übergang von anfangs dominierendem Frontalunterricht zur Dominanz der Gruppen-, Partnerbzw. Einzelarbeit
- teilweises Aufbrechen des traditionellen Lehrer-Schüler-Verhältnisses aufgrund unterschiedlicher Niveaustufen im technischen, ästhetischen (u. a.) Bereich; Entwicklung einer authentischen Sozialpartnerschaft zwischen Lehrer und Schülerin bzw. Schüler sowie innerhalb der Lerngruppe
- Entwicklung von Selbstständigkeit bei der Planung, Durchführung und Auswertung komplexer Arbeitsprozesse
- Entwicklung der Diskurs- und Kommunikationsfähigkeit in Partner- bzw. Gruppenzusammenhängen
- Entwicklung von Konfliktfähigkeit; Ausbau der Ich-Stärke in Belastungssituationen
- Entwicklung von Souveränität im (halb-)öffentlichen Raum, insbesondere bei der Ergebnispräsentation

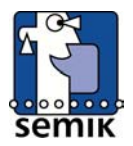

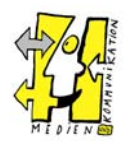

## Schematische Verlaufsübersicht der Unterrichtseinheit (Blockschema)

### **Unterrichtssequenz I**

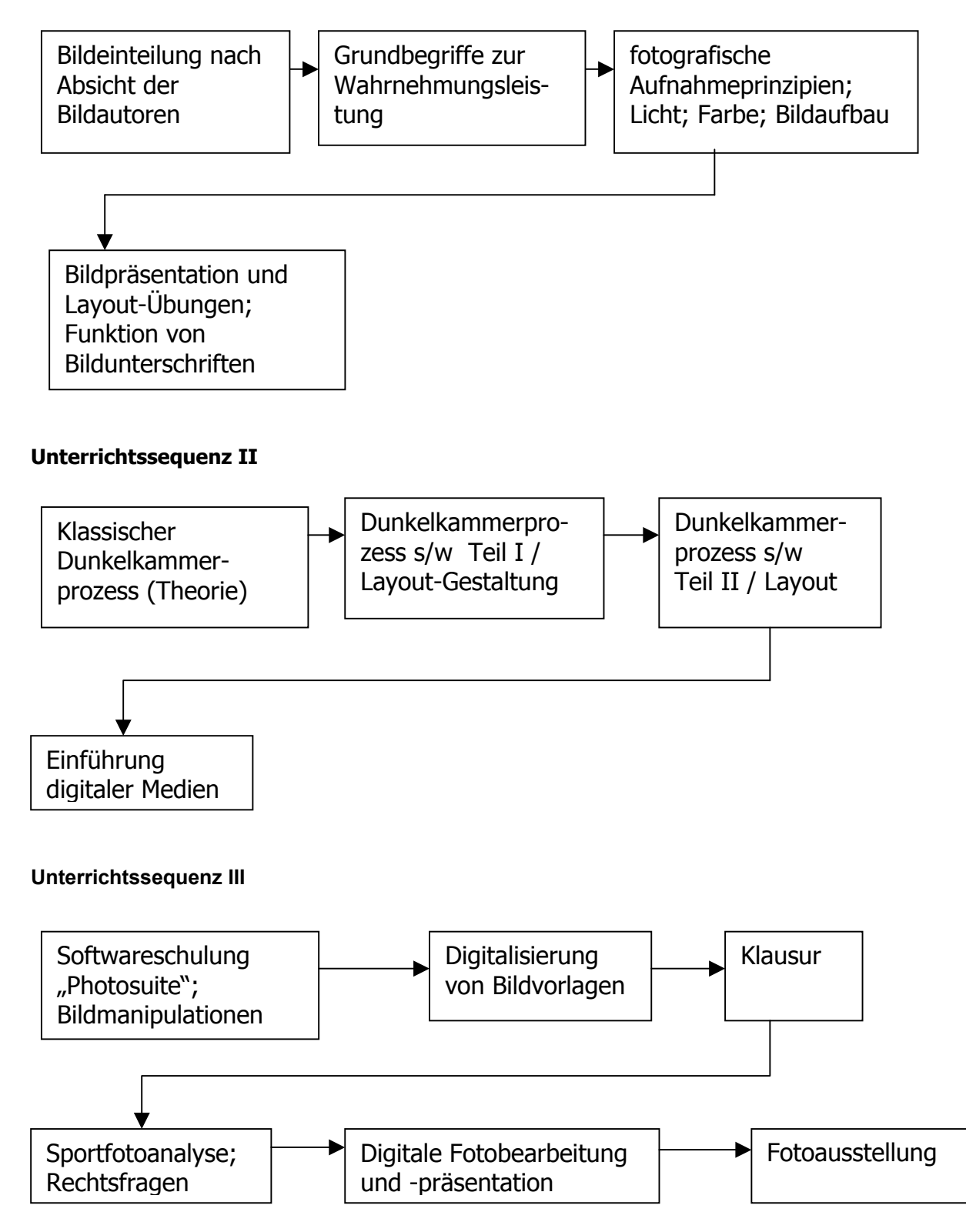

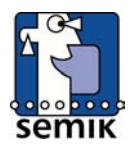

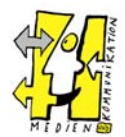

## Unterrichtssequenz 1: Elemente der Bildgestaltung und der Aufnahmeprozess

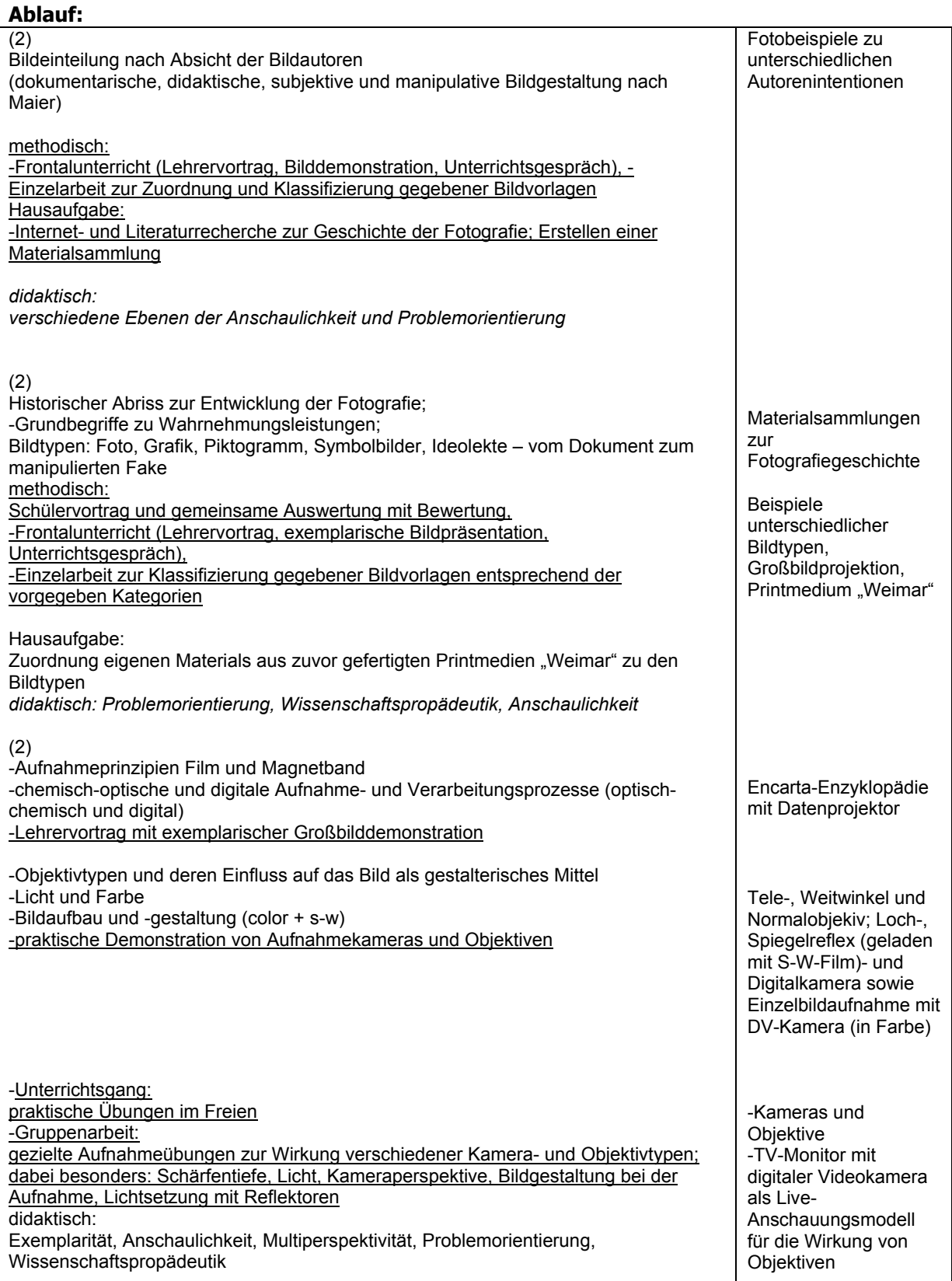

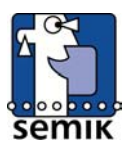

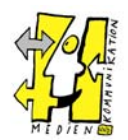

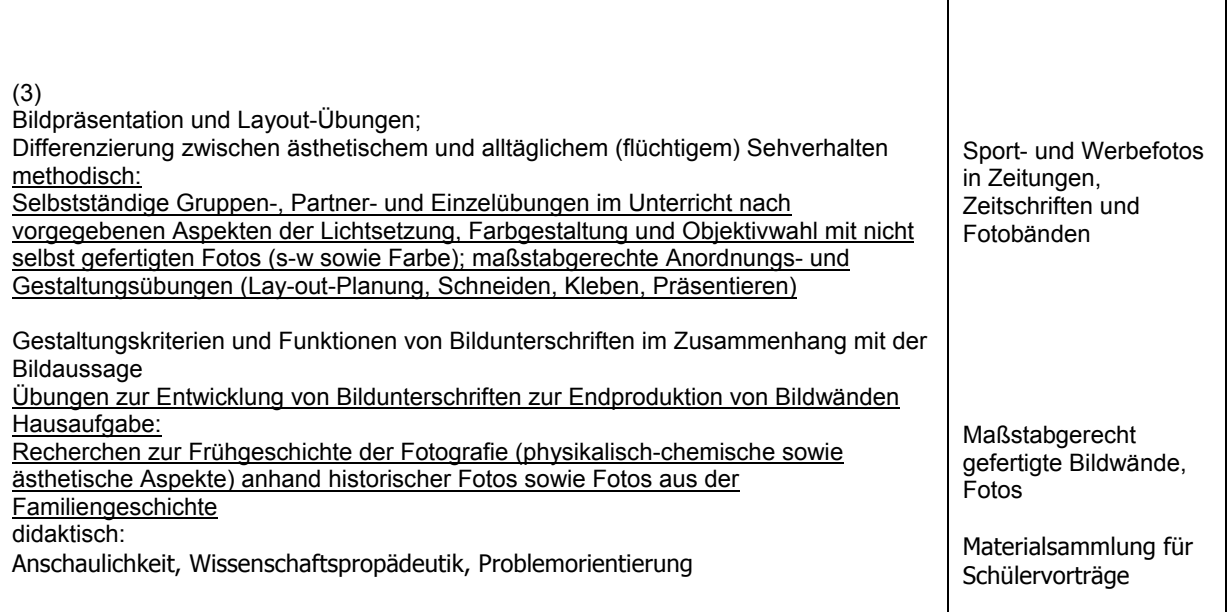

# Unterrichtssequenz 2: Der Bildaufnahme und -bearbeitungsprozess

### **Ablauf:**

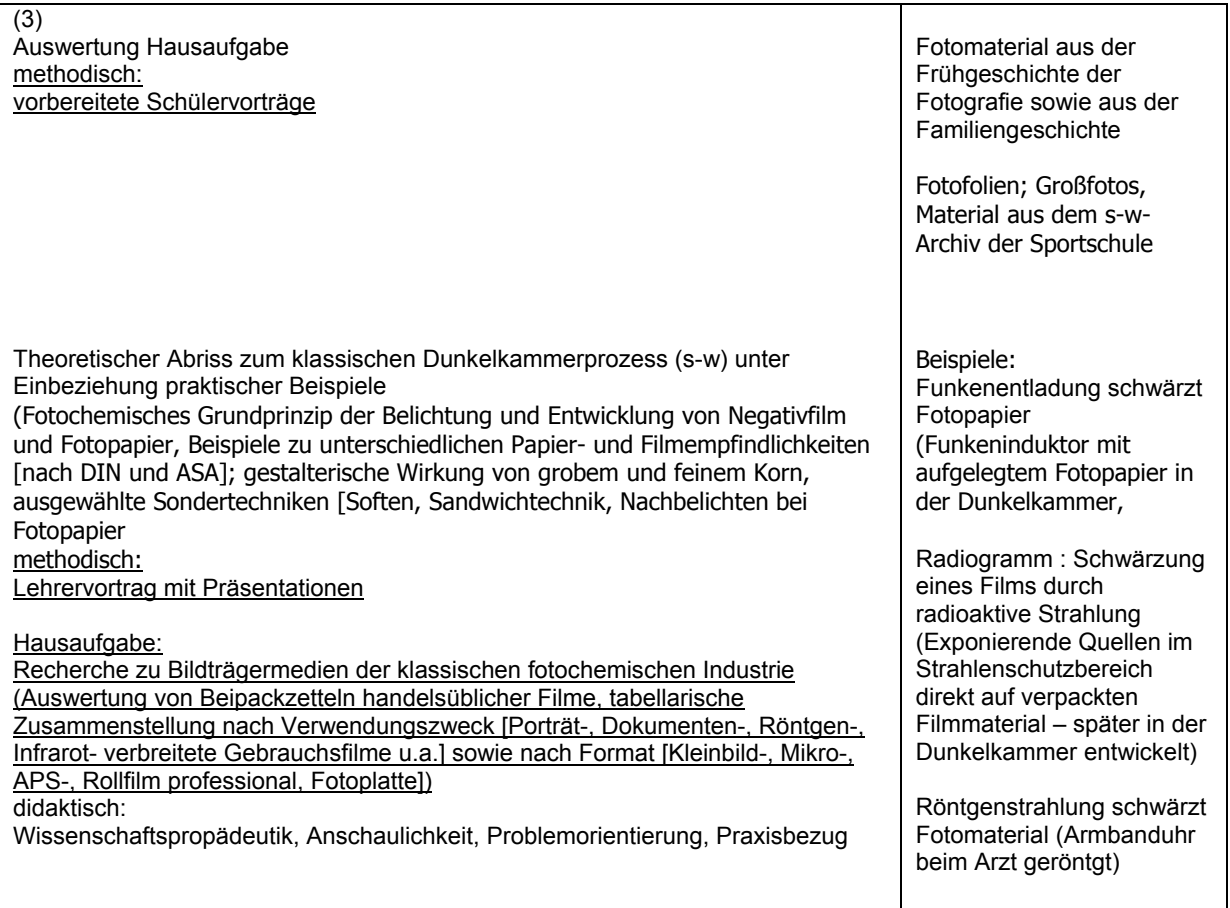

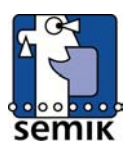

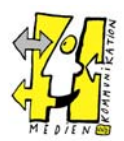

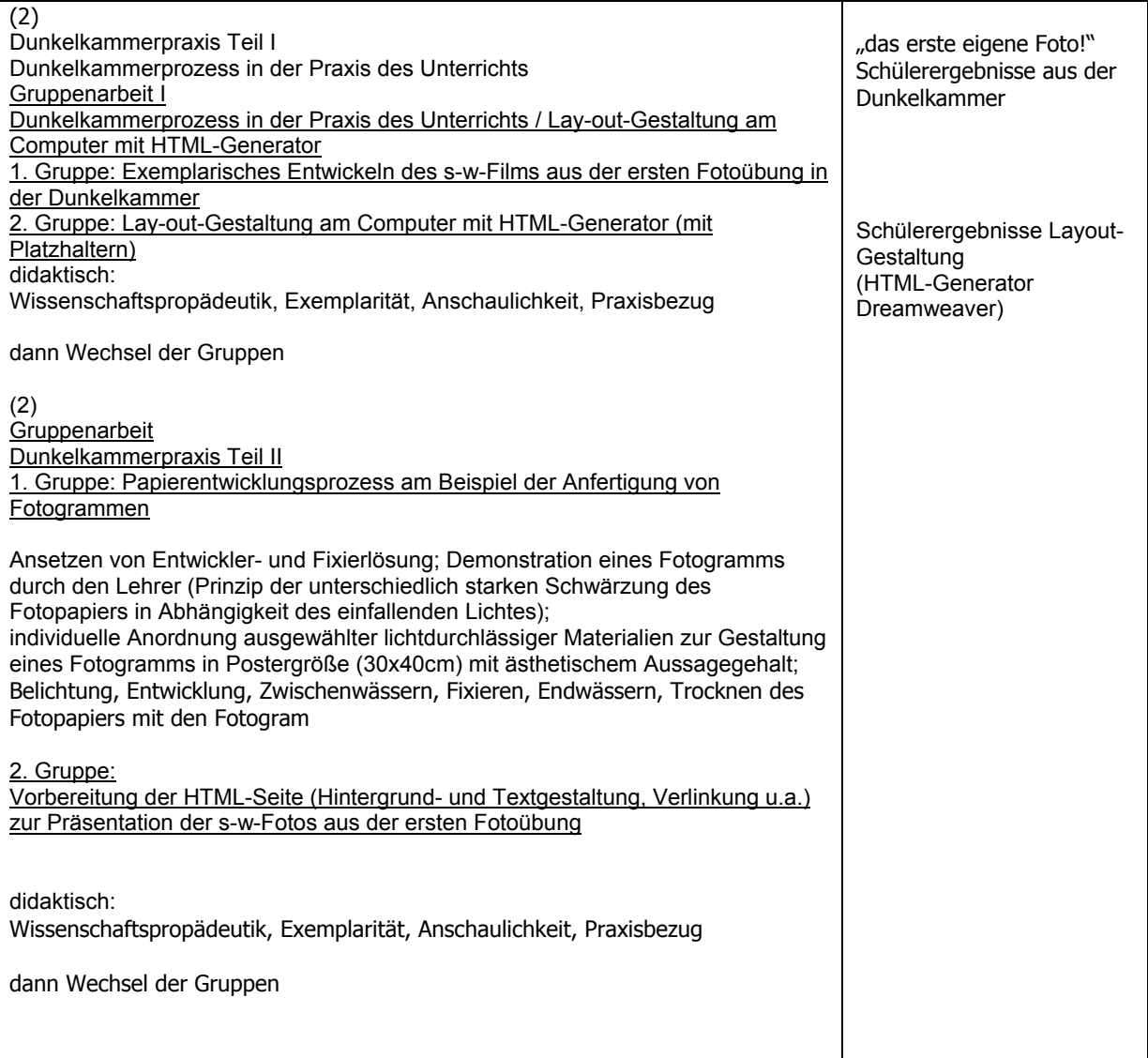

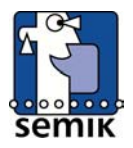

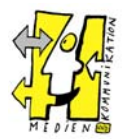

# Unterrichtssequenz 3: Das gestaltete Foto

### **Ablauf:**

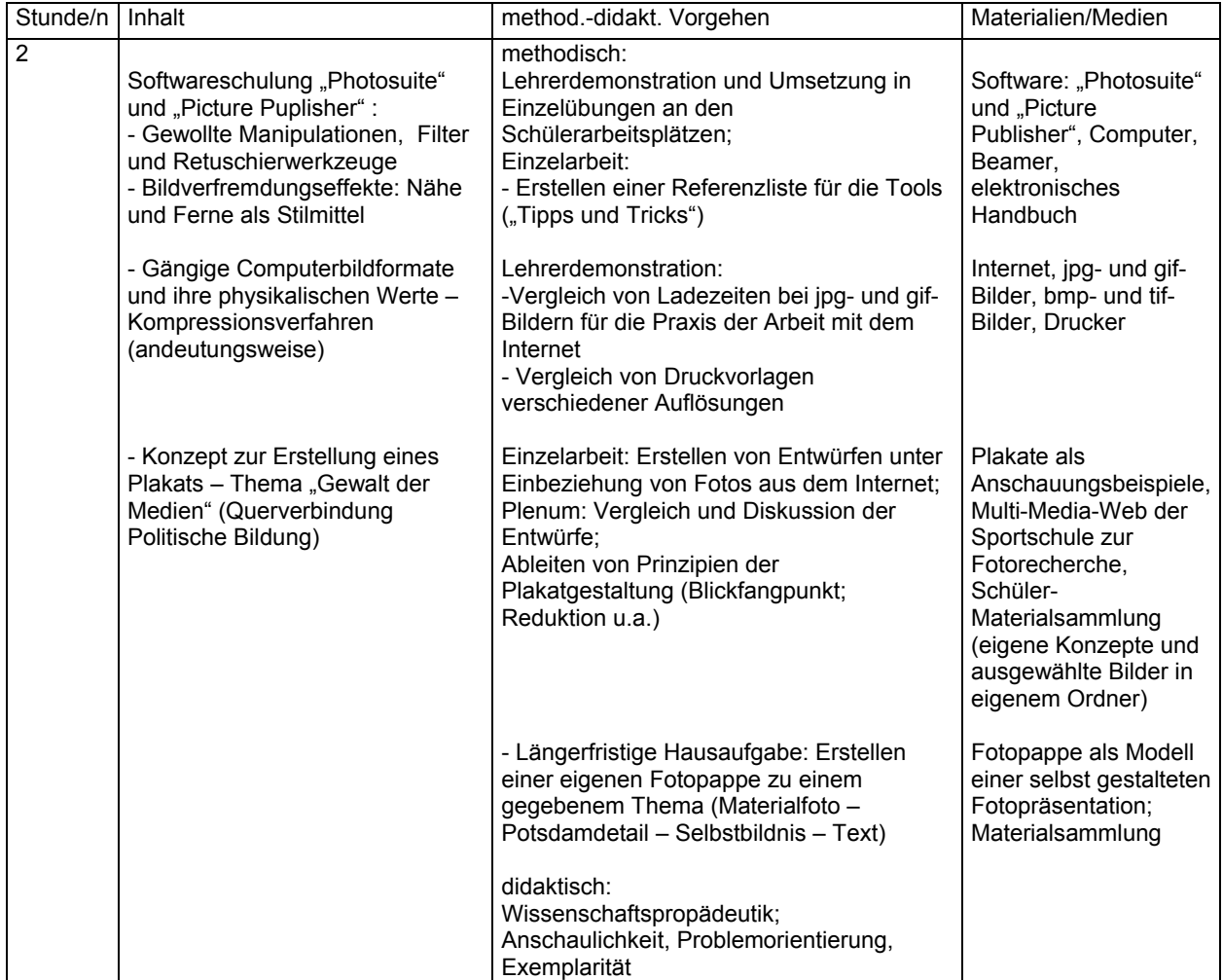

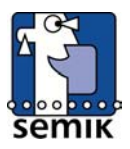

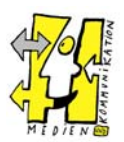

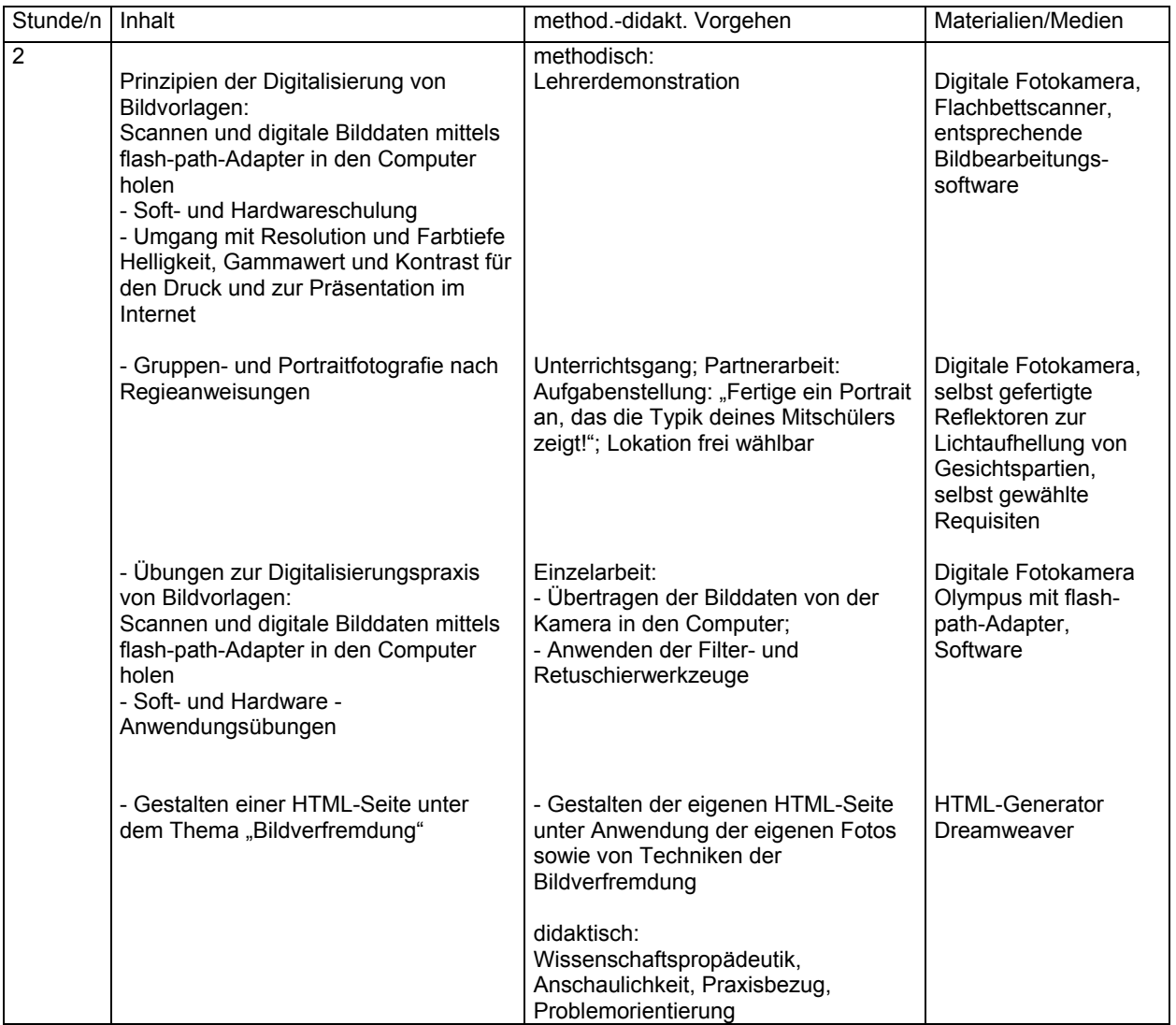

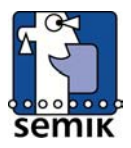

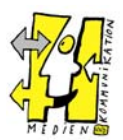

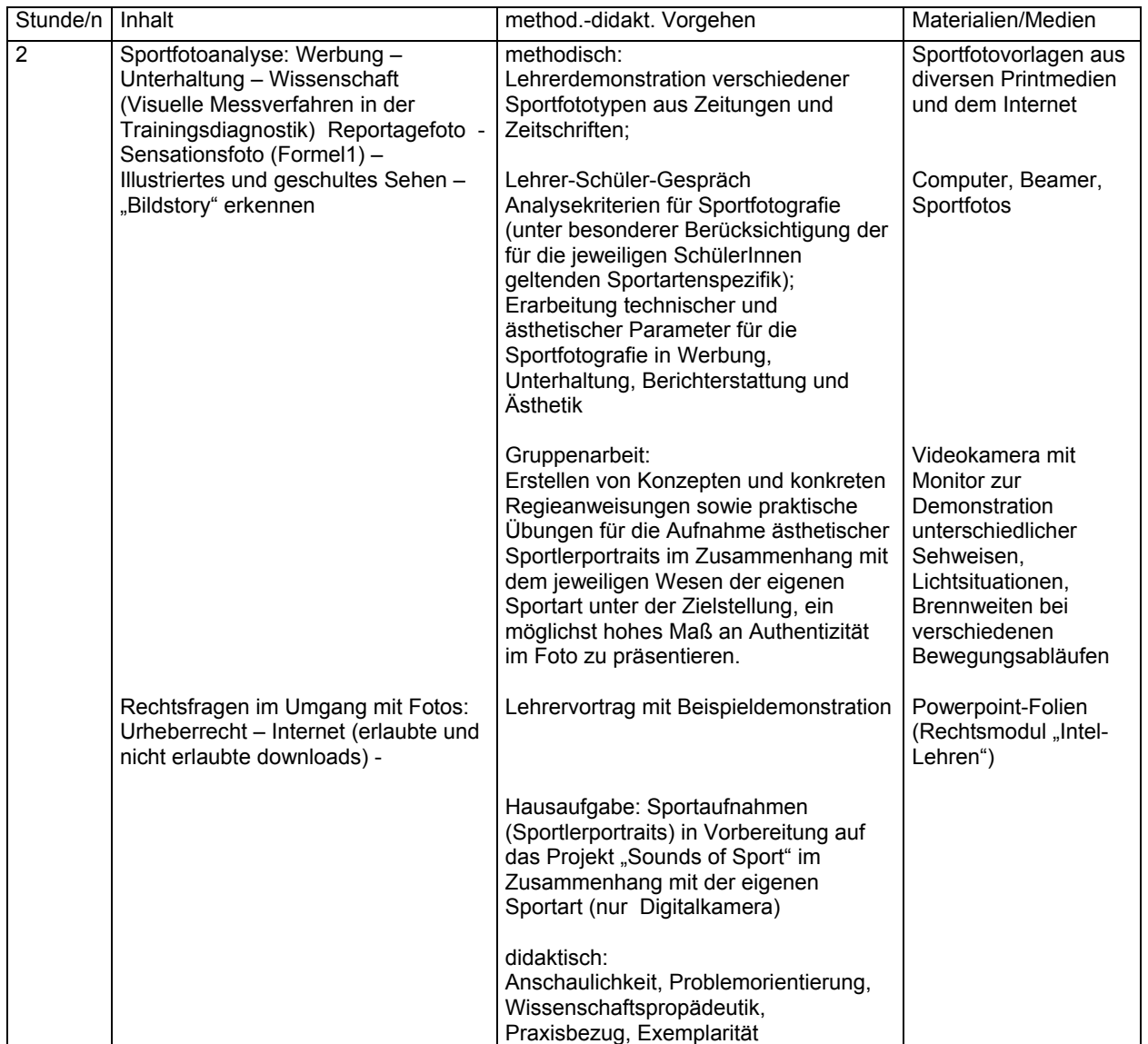

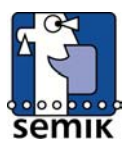

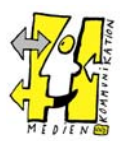

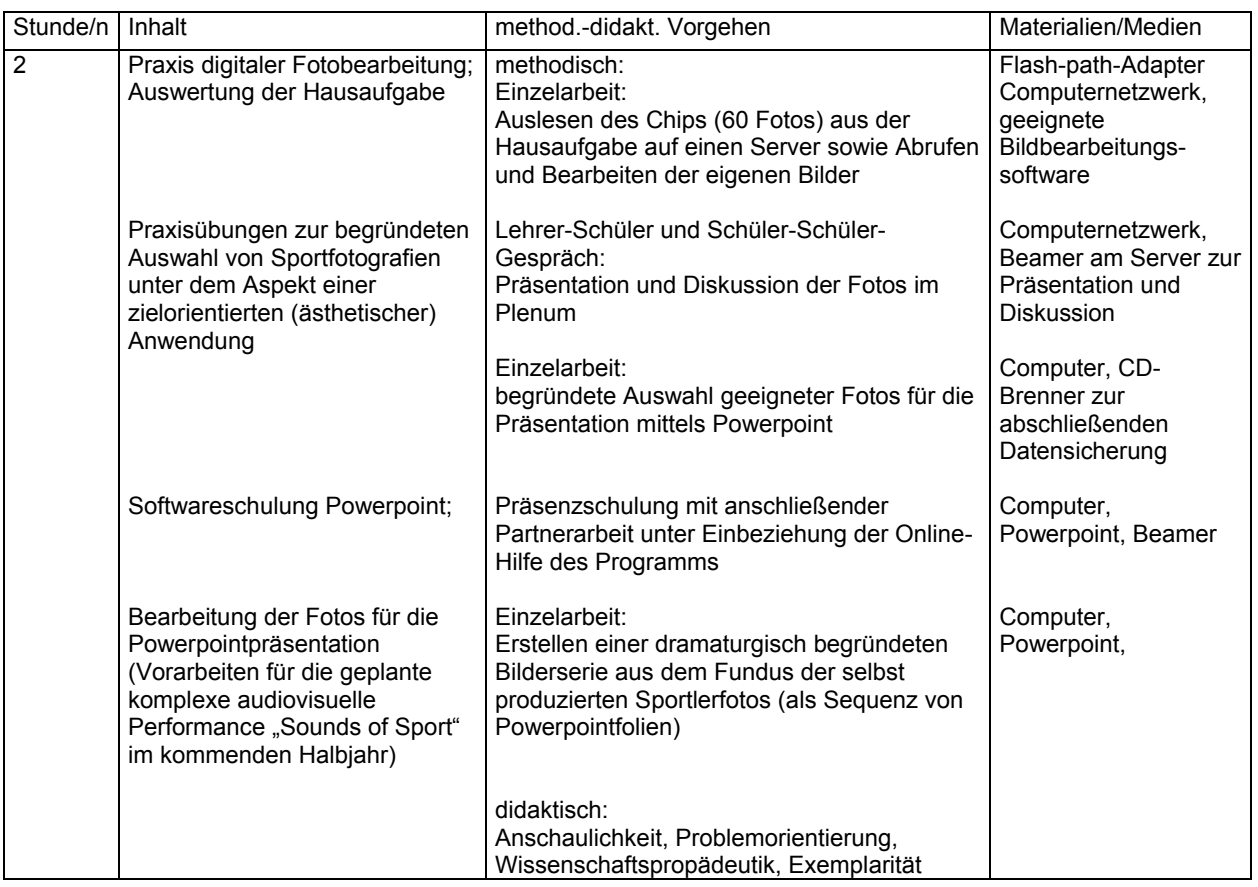

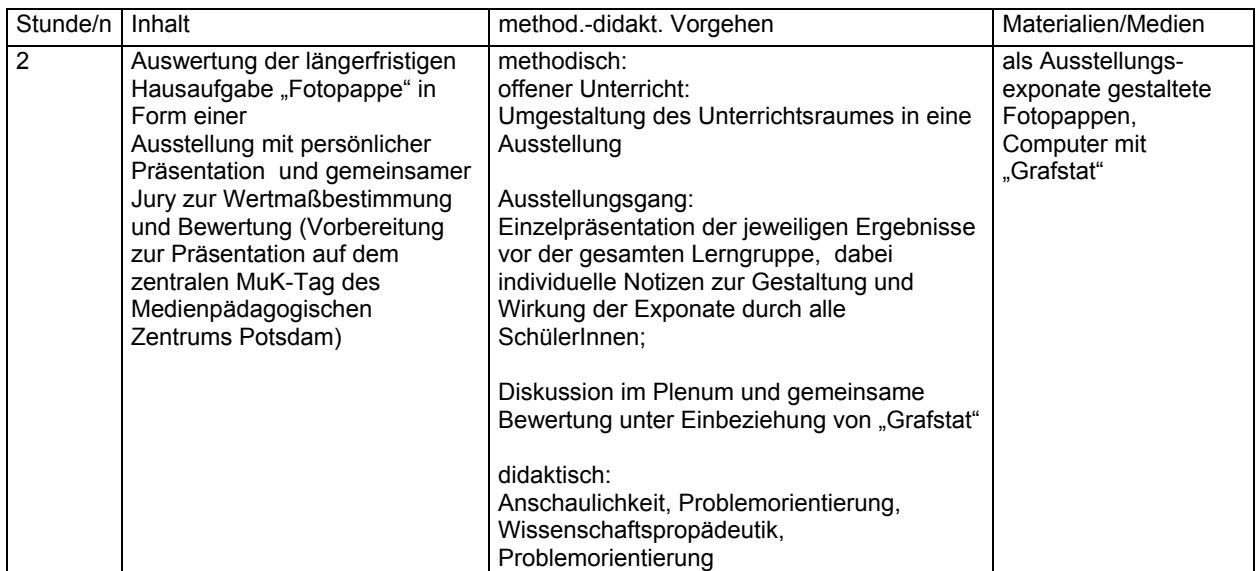